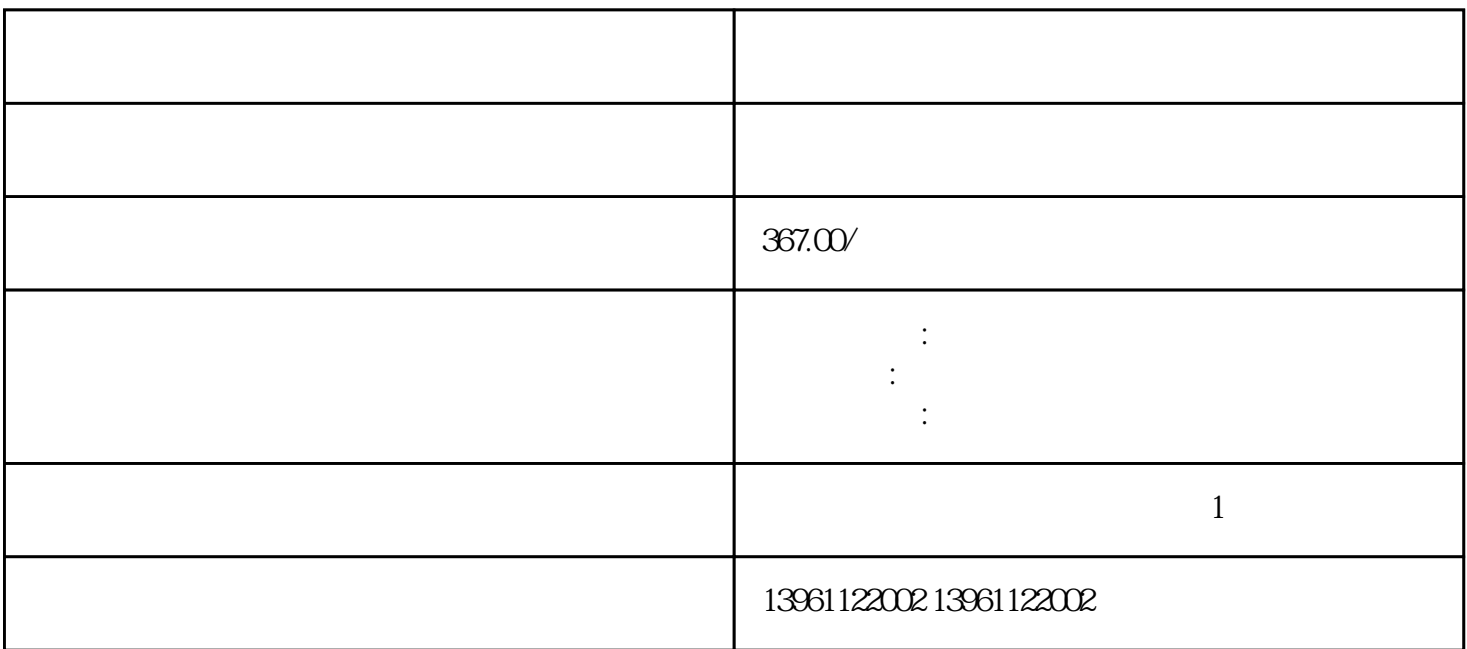

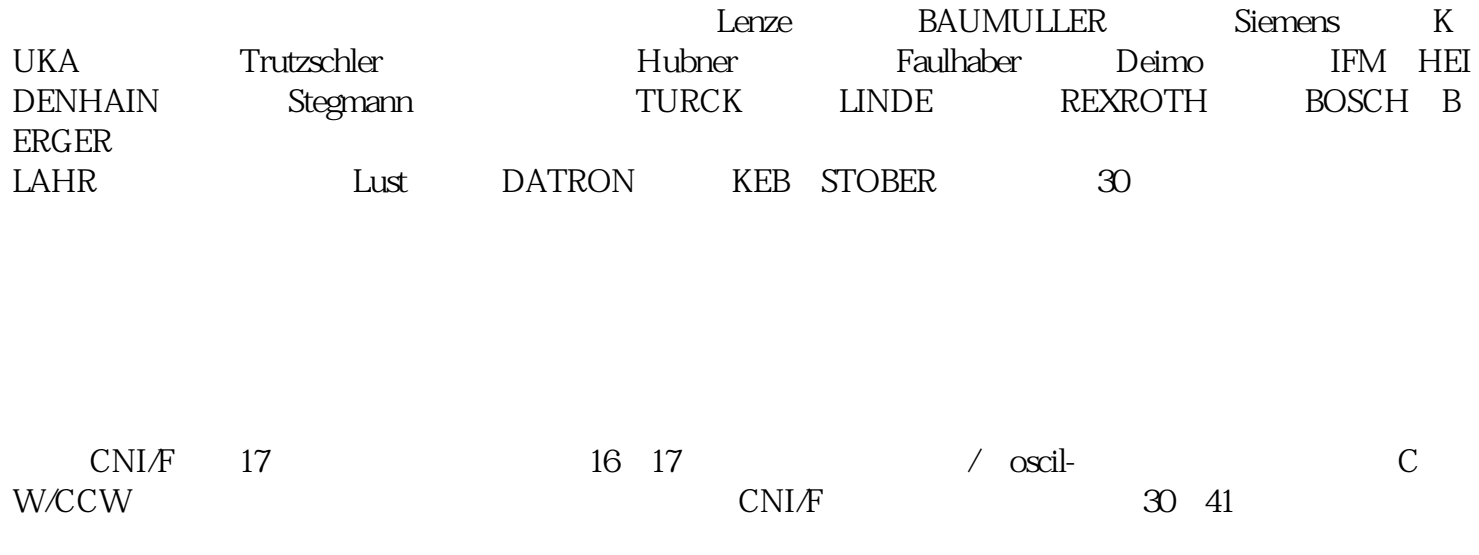

WL CCWL)

 $1$  $\sim$  2  $3$  $4$  $5$  $6$ 

 $pcb$ 

 $(1.5)$ 

 $x1 \t y1 \t x2 \t y2$ 

 $\overline{C}$ 

## A A B B A A B B

k a strategie was strategied with the strategies of the strategies of the strategies of the strategies of the strategies of the strategies of the strategies of the strategies of the strategies of the strategies of the stra  $\begin{aligned} \end{aligned} \begin{minipage}{0.9\linewidth} \textbf{Price} \end{minipage} \vspace{-0.1cm} \begin{minipage}{0.9\linewidth} \textbf{Price} \end{minipage} \vspace{-0.1cm} \begin{minipage}{0.9\linewidth} \textbf{Price} \end{minipage} \vspace{-0.1cm} \begin{minipage}{0.9\linewidth} \textbf{True} \end{minipage} \vspace{-0.1cm} \begin{minipage}{0.9\linewidth} \textbf{True} \end{minipage} \vspace{-0.1cm} \begin{minipage}{0.9\linewidth} \textbf{True} \end{minipage} \vspace{-0.1cm} \$ enter that the contract  $\epsilon =$ 黄色)速度-电机反馈状态=您输入的值步骤单击禁用伺服驱动器。 kjsdfgvwrfvwse